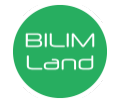

## **Автор**: Урымбаева Раушан Ериковна **Предмет**: Художественный труд **Класс**: 7 класс **Раздел**: Дизайн и технология **Тема**: Моушн графика

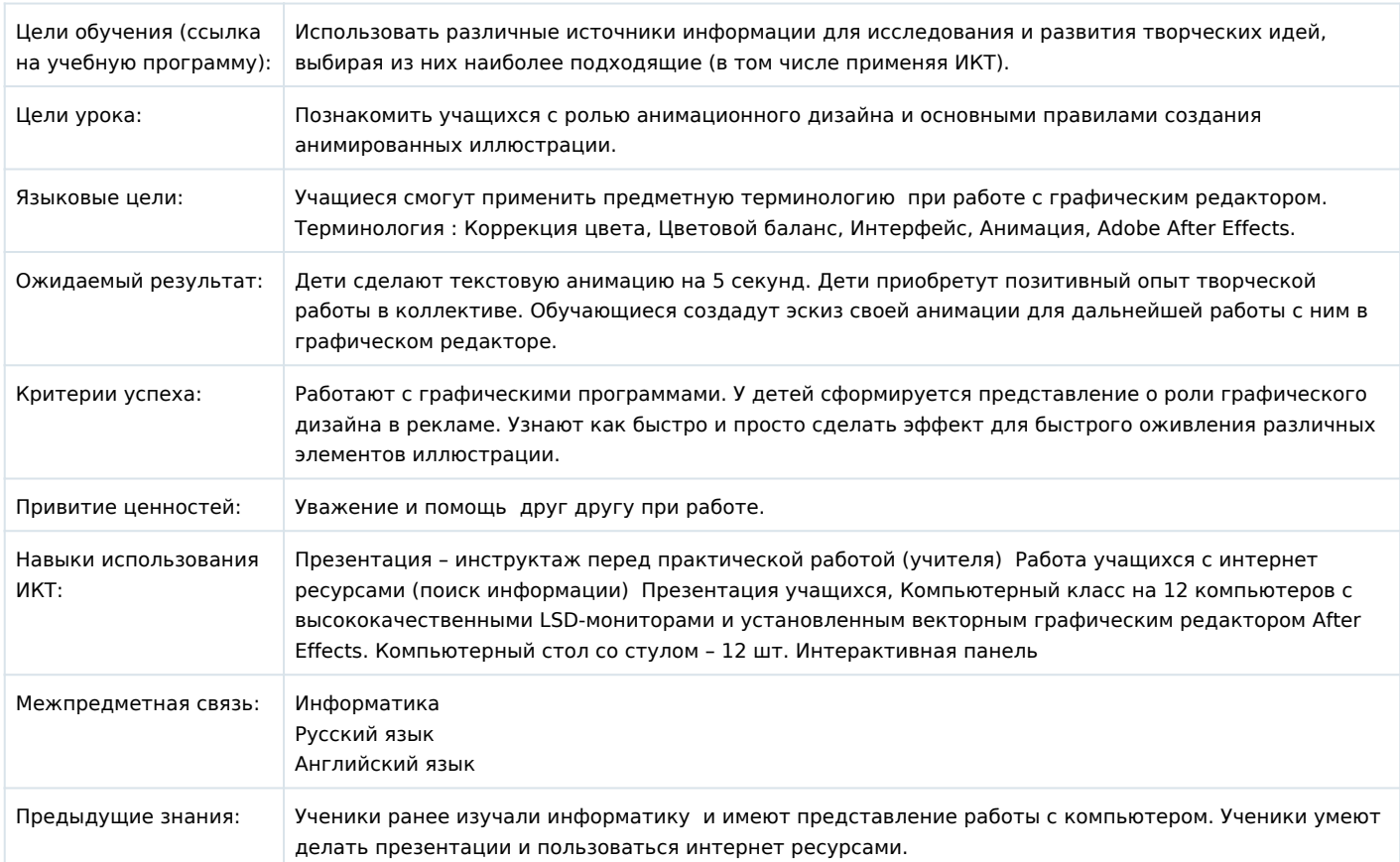

# **Ход урока**

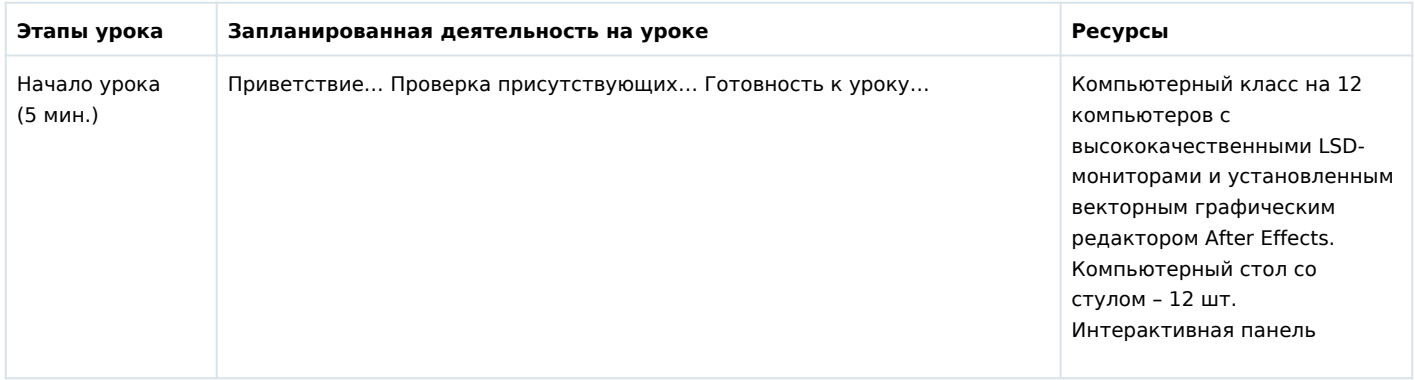

### **Этапы урока Запланированная деятельность на уроке Ресурсы**

Середина урока (30 мин.)

 Беседа о значении графического дизайна в рекламе, сопровождаемая демонстрацией презентации «Что такое Моушн графика и сферы его применения» с использованием интерактивной панели. Впервые анимационная графика была применена в кино еще в серединеХХ века. Motion design активно применяется в кинематографе и по сей день– он используется при создании титров, различных футуристических интерфейсов в фантастических фильмах, а также в производстве трейлеров и тизеров. Анимационная графика часто применяется на телевидении во вступлениях к развлекательным шоу, в заставках новостных программ и т.п. В 2010-х годах motion design стал активно использоваться в контент-маркетинге и рекламе. Моушн-графику повсеместно задействуют при создании рекламных роликов. В маркетинге такая графика незаменима. Слово «motion» с английского языка переводится как «движение». С помощью моушн-графики можно превратить статическую картинку в динамическую 2D- и 3D-графику. Анимированные объекты, которые могут перемещаться и изменять свой вид. В процессе создания моушн-дизайна используются визуальные эффекты, аудио, графический дизайн и разные методы анимации. Моушнграфика объединяет видео, аудио и текст в один анимационный сюжет. За счет использования трех каналов передачи информации одновременно – изображения, текста и звука – пользователь лучше усваивает данные, а анимационная графика оказывает более сильное воздействие на эмоциональное восприятие зрителей. Какие навыки нужны моушндизайнеру. Профессия предполагает в первую очередь знание основ графического

дизайна: • Моушн-дизайнер обязан разбираться в колористике (теории цвета), уметь верно подбирать цветовую гамму проекта, а также иметь представление об основах психологии цвета. • Основой любого кадра является композиция. Именно правильная

композиция позволяет сделать изображение живым и интересным. • Не менее важно знание типографики (художественного и выразительного оформления текста). Необходимо понимать, какие шрифты максимально гармонируют с общей картиной: стоит ли использовать современные или готические шрифты, начертание с засечками или без них, а также знать, каким образом вписать текст в общую композицию, чтобы эмоционально зацепить читателя. Необходимо знание профессиональных инструментов – программ, при помощи которых он будет разрабатывать свои проекты. Сегодня на уроке мы будем использовать следующие графические программы и видеоредакторы:

• Adobe After Effect – можно сказать, что это главное приложение позволяющее создавать анимации и визуальные эффекты. Возможности: анимация логотипов, персонажная анимация, 3D-композитинг, моушнтрекинг (отслеживание движения) и многое другое.

• Adobe Illustrator – графический редактор для работы с векторными изображениями. Чаще всего применяется для создания логотипов, векторных иллюстраций, а также фонов для последующего использования в анимационной графике.

• Adobe Photoshop – софт для работы с растровой графикой, который используется для создания Matte Painting, редактирования текстур, подходит для объединения изображений, создания GIF, наложения покадровой анимации и т.д.

Сегодня на уроке я вас познакомлю с интерфейсом и инструментами программы. Как настроить проект и создать самую простую текстовую анимацию. Дополнительно расскажу про настройки текста и встроенные эффекты программы.

Ученики открывают Adobe After Effects и пошагово вместе с учителем приступают к работе.

Конец урока (5 мин.) По завершению работы преподаватель с учащимися устраивают просмотр работ с кратким описанием каждой анимации. https://youtu.be/fJ0wJlOwAGI демонстрация работ других учеников.

Демонстрация презентации «Что такое моушн дизайн», обсуждение. https://youtu.be/fJ0wJlOwAGI демонстрация работ других учеников. https://youtu.be/eK\_IGOeg2io видео презентация по созданию текстовой анимации.

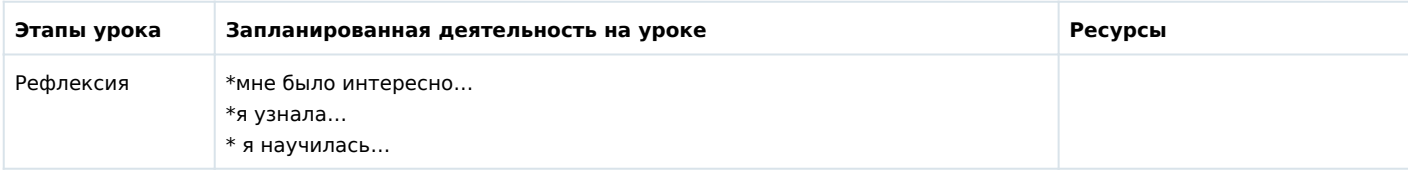